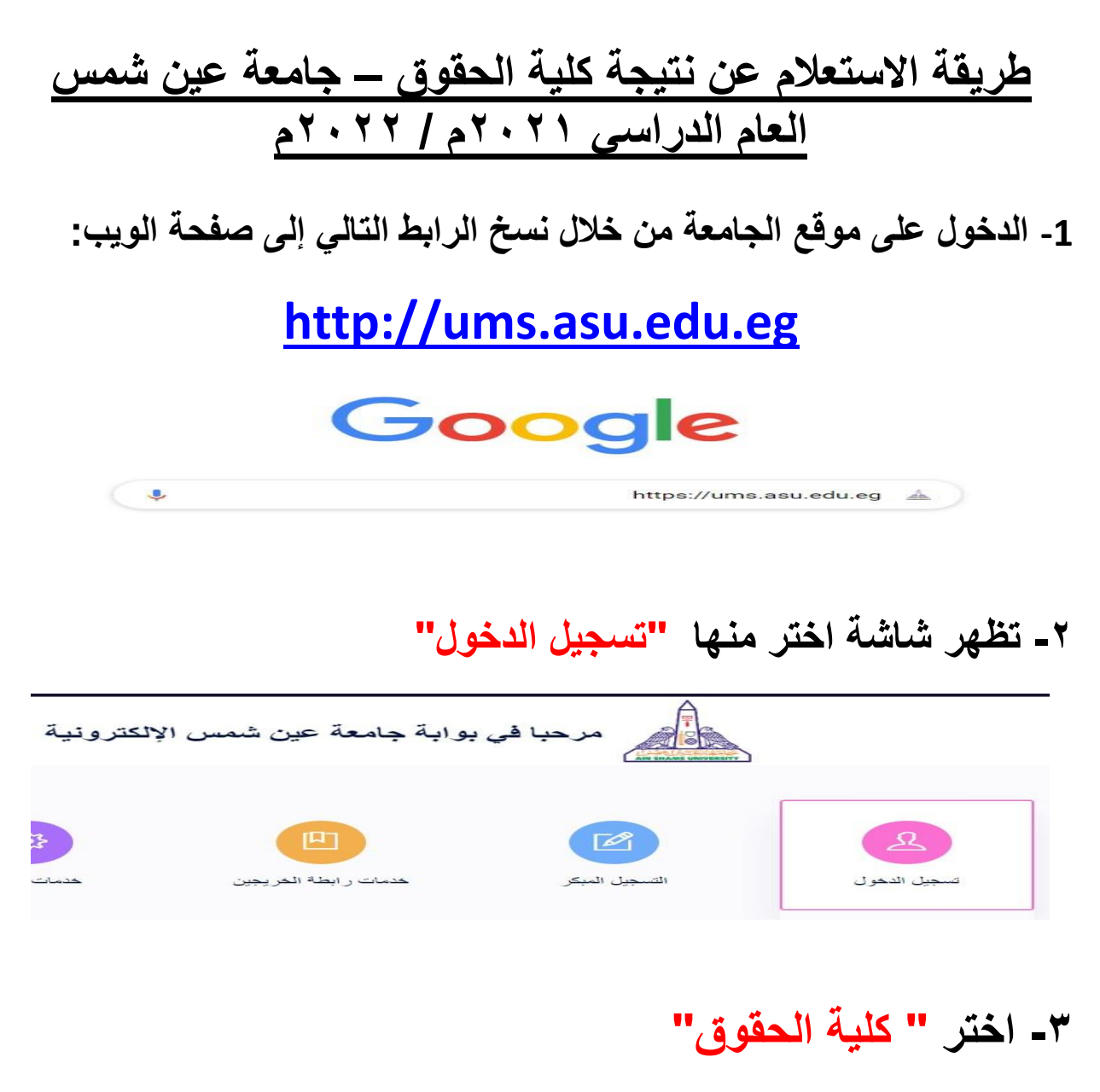

**-4 اسم المستخدم: "نكتب الرقم القومي"**

**-5 كلمة المرور: تكتب كلمة المرور الخاصة بك إذا كان قد سبق لك الدخول علي الموقع من قبل، أما إذا كانت المرة األولى لك فقم** 

**بكتابة كلمة المرور الموحدة، وهي 1234Abcd**

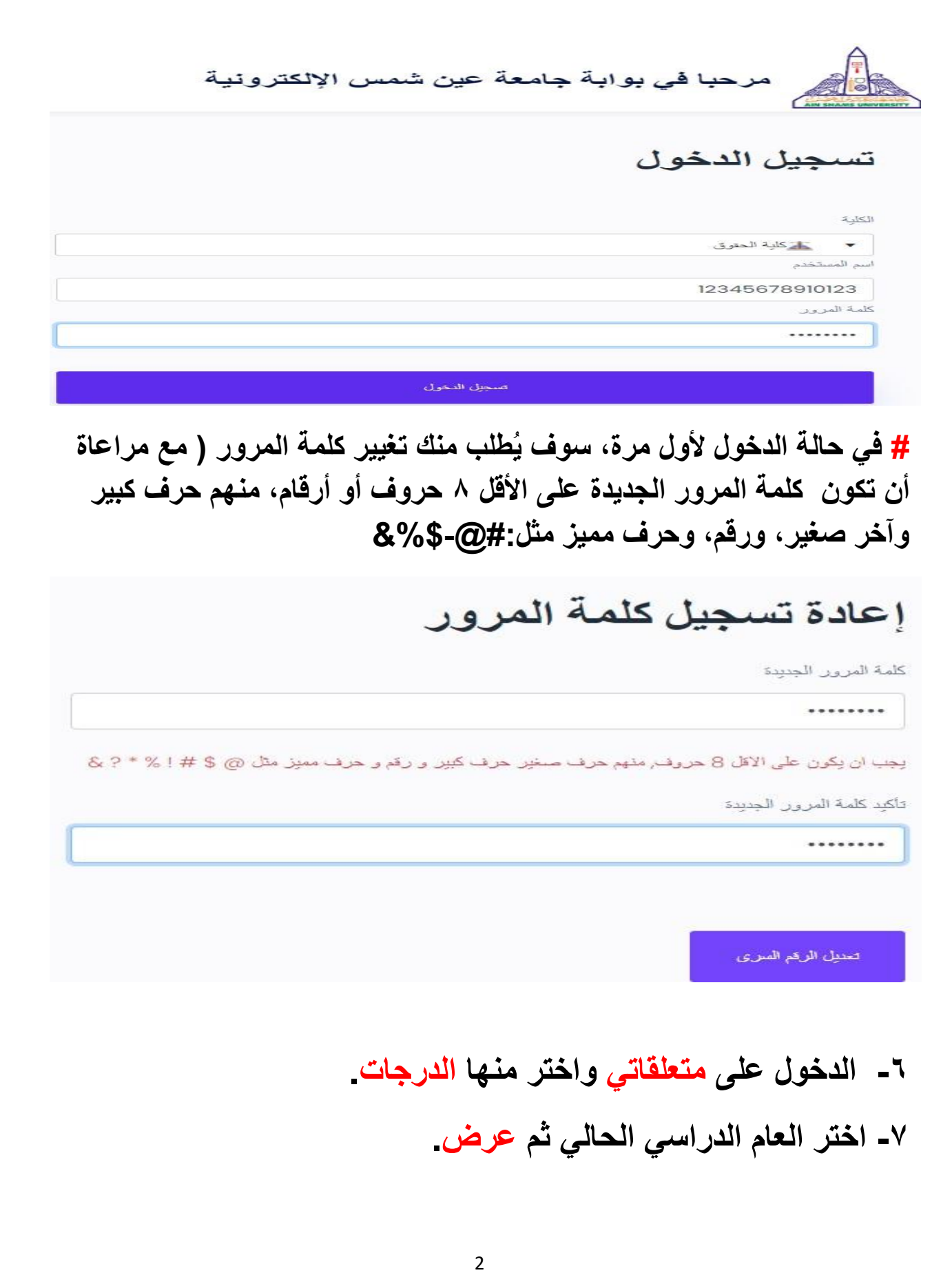

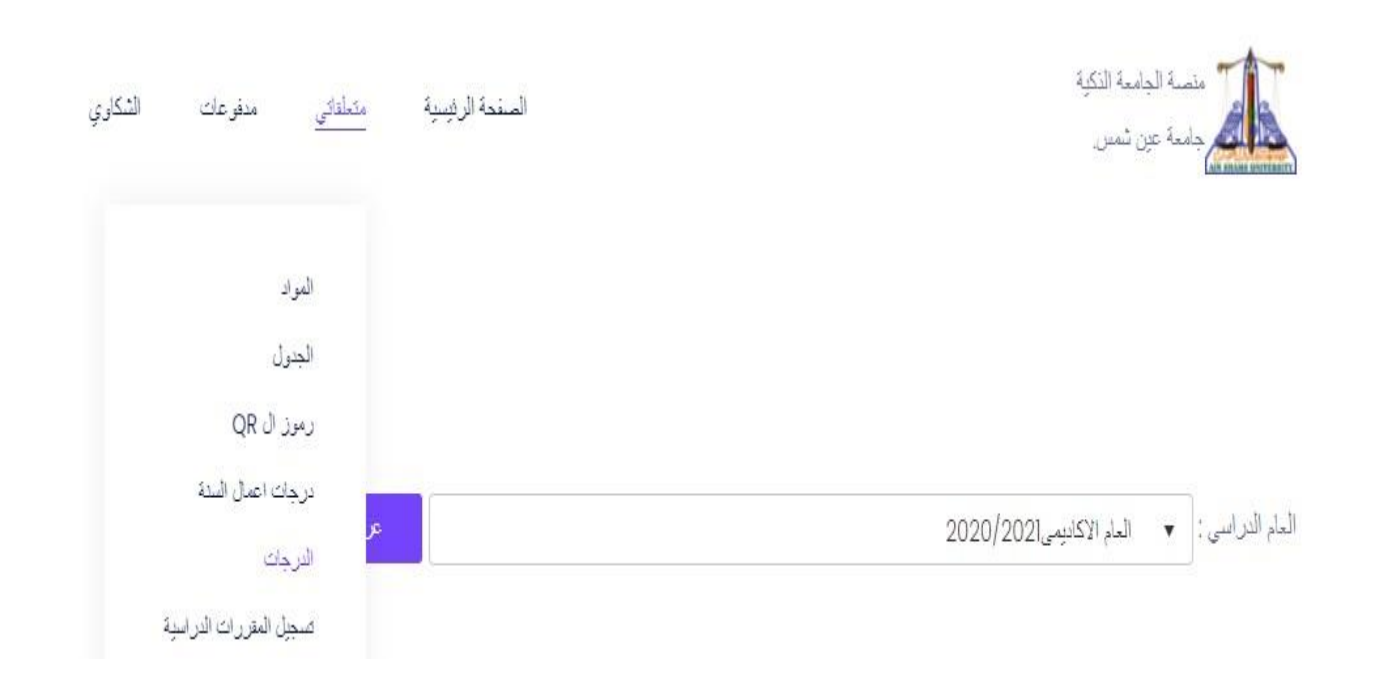

## **# في حالة عدم سداد المصروفات يتم حجب النتيجة.**

لم الدراسي :| ▼ | العام الاكاديمي2020/2021

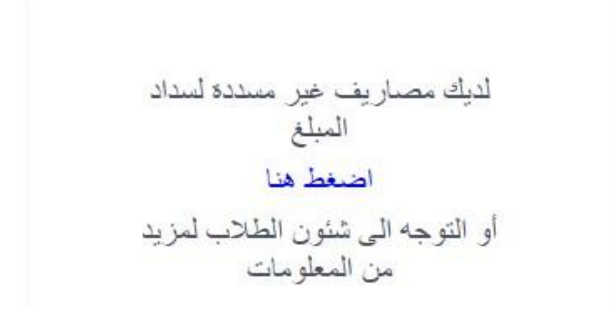

عرض